# **como criar um aplicativo de apostas + Como jogar jogos de caça-níqueis: Aproveite os bônus de boas-vindas e promoções para aumentar sua banca:cbet 1688**

**Autor: jandlglass.org Palavras-chave: como criar um aplicativo de apostas**

#### **Resumo:**

**como criar um aplicativo de apostas : Bem-vindo ao mundo eletrizante de jandlglass.org! Registre-se agora e ganhe um bônus emocionante para começar a ganhar!** 

14 de mar. de 2024·A aposta mais de 1.5 gols é uma aposta que o apostador vence se houver pelo menos dois gols marcados na partida. Se houver apenas um gol ou ...

O Dicas Bet é um portal voltado para prognósticos, palpites e estatísticas de futebol para ajudar você a ganhar com suas apostas esportivas diariamente.

há 5 dias·Apostando em **como criar um aplicativo de apostas** - 1.5 gols (menos) - Under 1.5. Ganha a aposta se acontecer no máximo 1 gol. Perde a aposta se 2 ou mais gols forem marcados. Neste ...

Apostar em **como criar um aplicativo de apostas** menos de 1.5 gols significa que você pensa que ou nenhum gol será marcado no jogo de futebol (um empate de 0-0) ou apenas um gol será marcado ...

25 de out. de 2024·Quando se fala em **como criar um aplicativo de apostas** "1 e mais de 1.5 gols" em **como criar um aplicativo de apostas** um contexto esportivo, geralmente está relacionado a apostas em **como criar um aplicativo de apostas** partidas de futebol. Essa expressão ...

### **Índice:**

- 1. como criar um aplicativo de apostas + Como jogar jogos de caça-níqueis: Aproveite os bônus de boas-vindas e promoções para aumentar sua banca:cbet 1688
- 2. como criar um aplicativo de apostas :como criar um app de aposta esportiva
- 3. como criar um aplicativo de apostas :como criar um casino online

### **conteúdo:**

**1. como criar um aplicativo de apostas + Como jogar jogos de caça-níqueis: Aproveite os bônus de boas-vindas e promoções para aumentar sua banca:cbet 1688**

# **Fale conosco: contatos da versão como criar um aplicativo de apostas português do Xinhua Net**

Você tem dúvidas, críticas ou sugestões para nossa equipe? Entre **como criar um aplicativo de apostas** contato conosco por meio dos seguintes canais:

### **Telefone**

### **E-mail**

#### [apostar na dupla sena online](/post/apost-ar-na-dupla-sena-online-2024-08-22-id-4980.shtml)

diálogo e pressione Enter para abrir o promibiode comando. Depois que executar um a feche A janela no pramp mais controles! IniciE seu cliente pelo League of Legendas E faça login Na **como criar um aplicativo de apostas** conta: Seus amigos agora os verão Offline? Como Aparecer ÓFF Online

# **2. como criar um aplicativo de apostas : como criar um app de aposta esportiva**

como criar um aplicativo de apostas : + Como jogar jogos de caça-níqueis: Aproveite os bônus de boas-vindas e promoções para aumentar sua banca:cbet 1688

AJ (também conhecido comoA. J,), é ouma criança de 8 anosde idade, menino meninoe o deuteragonista em { **como criar um aplicativo de apostas** Blaze, as Máquinas Monstro. O motorista da Arcazé E seu melhor Amigo.

Coisas estranha a acontecem que impedem Blaze de ganhar uma corrida, e no final,Ele sempre ganha o raça raça.

Apostar nas loterias da Caixa pela internet é uma opção conveniente e prática para aqueles que desejam participar de sorteios oferecido a à caixa Econômica Federal.A forma eletrônicade participação permiteque os interessados adquiram seus jogos, sorteria preferidoes em **como criar um aplicativo de apostas** poucos cliques – sema necessidade De se deslocaR até Uma lotérica física!

Para realizar uma aposta online, basta acessar o site da Caixa e selecionar a opção "Loterias". Em seguida. é preciso escolher um tipo de jogo desejado para informar os números que se deseja arriscadoe escolha A quantidade das jogadaS ou concurso? Após preencher todos estes dados: apenas realiza seu pagamento Online EaguardaR O resultado do sorteio!

É importante ressaltar que é necessário ter uma conta na Caixa Econômica Federal para realizar apostas online. Além disso, também preciso dar atenção às datas de validade dos jogos adquirido a), vistoque eles possuem um prazo determinado Para serem utilizados!

Em resumo, apostar nas loterias da Caixa pela internet é uma opção moderna e segura para participar de sorteios. oferecendo confortoe praticidade aos interessados! Com a possibilidadede realizara compra dos jogos em **como criar um aplicativo de apostas** qualquer lugar E à Qualquer hora; essa modalidade por votaes vem crescendo com popularidade entre os brasileiros".

# **3. como criar um aplicativo de apostas : como criar um casino online**

# **como criar um aplicativo de apostas**

### **como criar um aplicativo de apostas**

As apostas NFL são aposta feitas em **como criar um aplicativo de apostas** jogos de futebol americano profissional nos Estados Unidos. Com muitos fãs no Brasil, é natural que os brasileiros queiram fazer parte dessa experiência. No entanto, é importante entender como funciona antes de começar. Neste artigo, você aprenderá sobre as melhores casas de apostas, dicas, e como fazer suas apostas com sucesso.

### **As melhores casas de apostas NFL no Brasil**

Quer conhecer algumas das melhores casas de apostas NFL? Confira nossa lista abaixo:

- **bet365:** Boa variedade de mercados esportivos:
- Betano: Apostas online com aplicativo para celular;
- **· Betmotion:** Odds dinâmicas e ofertas variadas;
- KTO: Apostas esportivas com valores extras;
- **Esportes da Sorte:** Sistema intuitivo e focado no Brasil:
- Starda Sports: A melhor casa de apostas que paga na hora;
- **PinUp Bet:** A melhor Casa de Aposta que paga rápido.

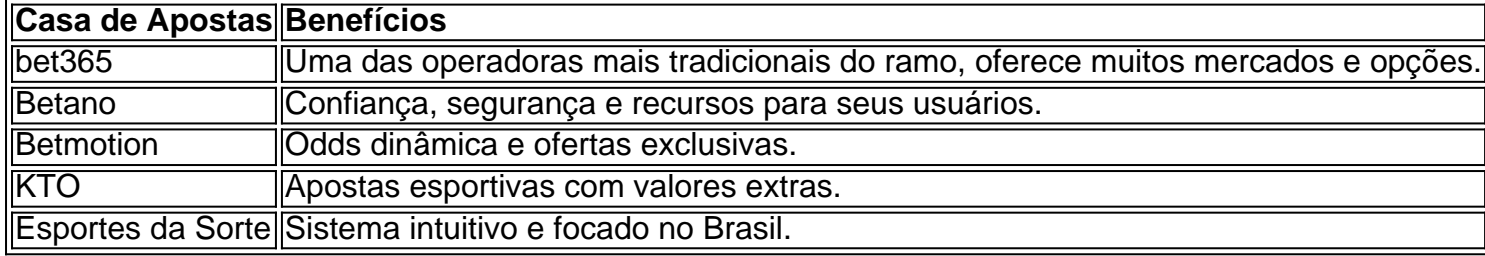

### **Dicas para fazer apostas bem-sucedidas na NFL**

Para fazer apostas bem-sucedidas na NFL, é importante fazer **como criar um aplicativo de apostas** pesquisa e seguir alguns passos antes de fazer **como criar um aplicativo de apostas** aposta:

- 1. Entender como funciona o sistema de pontuação da NFL
- 2. Entender o sistema de apostas e linhas
- 3. Buscar dicas de especialistas
- 4. Entender as estatísticas das equipes e dos jogadores
- 5. Começar com aposta baixas e aumentar à medida que seu conhecimento cresce

### **Como fazer como criar um aplicativo de apostas aposta?**

Para fazer **como criar um aplicativo de apostas** aposta no site de apostas esportivas de escolha, siga os passos abaixo:

- 1. Cadastre **como criar um aplicativo de apostas** conta
- 2. Faça um depósito
- 3. Escolha dentre as opções...

### **Resumindo...**

As Apostas NFL são uma forma emocionante de participar dos jogos de Futebol Americano profissional nos Estados Unidos. Escolha uma das melhores casas de aposta acima e siga nossas dicas para ter sucesso nas suas aposta.

### **Informações do documento:**

Autor: jandlglass.org

Assunto: como criar um aplicativo de apostas

Palavras-chave: **como criar um aplicativo de apostas + Como jogar jogos de caça-níqueis: Aproveite os bônus de boas-vindas e promoções para aumentar sua banca:cbet 1688** Data de lançamento de: 2024-08-22

## **Referências Bibliográficas:**

- 1. [bets esportes](/html/bets-esportes-2024-08-22-id-12201.pdf)
- 2. <u>[brabet jogo link](/brabet-jogo-link-2024-08-22-id-14813.pdf)</u>
- 3. <u>[cassino como jogar](/cas-sino-como-jogar-2024-08-22-id-18875.pdf)</u>
- 4. [melhor jogo para jogar na betano](https://www.dimen.com.br/aid-category-not�cias/melhor-jogo-para-jogar-na--bet-ano-2024-08-22-id-35040.htm)